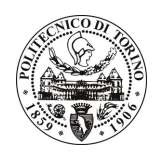

# POLITECNICO DI TORINO

## Avviso di procedura per il conferimento di un incarico individuale di collaborazione coordinata e continuativa presso il Dipartimento di Elettronica per lo svolgimento di attività di "Sviluppo di una Network on Chip (NoC) per la decodifica di codici LDPC"

cod. 232/10/CC

# Il Responsabile del Servizio Risorse Umane e Organizzazione

### **Avvisa**

#### **Art. 1 Oggetto**

È indetta una procedura di valutazione comparativa per l'affidamento temporaneo di un incarico individuale di collaborazione coordinata e continuativa a personale esterno di particolare e comprovata specializzazione universitaria presso il Dipartimento di Elettronica per lo svolgimento di attività di "Sviluppo di una Network on Chip (NoC) per la decodifica di codici LDPC".

In particolare l'attività prevede:

Il collaboratore dovrà inizialmente adattare al caso applicativo di interesse un modello C già esistente per la simulazione di NoC e successivamente dovrà utilizzare il nuovo modello per valutare le prestazioni ottenibili con diversi codici LDPC, infine dovrà progettare la NoC usando il linguaggio VHDL e sintetizzarla in tecnologia 90 nm.

Le competenze professionali richieste sono:

- conoscenza dei codici LDPC e dei relativi algoritmi di decodifica;
- conoscenza delle problematiche dei NoC;
- esperienza nel progetto VHDL e nella sintesi ASIC.

Modalità di realizzazione:

L'attività sarà coordinata dal Responsabile Scientifico. La struttura di riferimento è il Dipartimento di Elettronica.

La durata dell'incarico sarà pari a 3 mesi e il compenso lordo complessivo è pari a € 3.000,00.

Luogo della prestazione sarà il Dipartimento di Elettronica (presso il Laboratorio VLSI) del Politecnico di Torino, corso Duca degli Abruzzi 24, Torino.

#### **Art. 2 Reauisiti**

Per la partecipazione alla procedura di valutazione comparativa è richiesto il sequente titolo di studio:

- Laurea specialistica o magistrale o dell'ordinamento antecedente il D.M. 509/99 in Ingegneria Elettronica.

#### **Art. 3**

#### Domanda e termine di presentazione

La domanda di partecipazione va presentata in carta semplice al Servizio Risorse Umane e Organizzazione -Ufficio Personale non strutturato ed elaborazione dati - negli orari 10.00-13.00, e 14.00-16.00, ovvero inviata

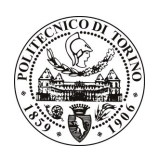

# **POLITECNICO DI TORINO**

tramite fax, allegando copia di un documento di riconoscimento in corso di validità, al n. 0115645919, entro le ore 16.00 del giorno 9.12.2010. La data di arrivo sarà comprovata dal timbro a calendario apposto dall'ufficio. Non saranno ritenute valide le domande pervenute oltre il suddetto termine.

La domanda deve essere corredata dal curriculum vitae, contenente dettagliata descrizione in merito a studi ed esperienze professionali maturate, nonché ogni altra informazione che il candidato ritenga utile ai fini della valutazione, in relazione al profilo professionale richiesto.

#### **Art. 4 Selezione**

La Commissione procederà a valutare comparativamente i curricula presentati dai candidati ed allo svolgimento di un colloguio che si terrà in data 20.12.2010 alle ore 10.00, presso la Sala Riunioni al 1º piano del Dipartimento di Elettronica (Cittadella Politecnica) – Corso Castelfidardo, 39 – Torino.

I criteri di valutazione sono predeterminati dalla stessa Commissione.

Al termine dei lavori la Commissione redige un verbale in cui dà conto delle operazioni svolte e delle valutazioni espresse nei confronti dei candidati.

L'esito della procedura valutativa verrà pubblicato sul sito web all'indirizzo **www.swa.polito.it/services/concorsi/.** 

### **Art. 5 Contratto**

Il candidato dichiarato idoneo sarà invitato a stipulare un contratto di collaborazione coordinata e continuativa e si obbligherà a fornire la propria collaborazione in forma autonoma e senza vincolo di subordinazione.

La mancata presentazione alla stipula determina la decadenza del diritto alla stipula stessa.

#### Art. 6 Stipula del contratto: controllo preventivo di legittimità

L'efficacia del contratto che verrà stipulato a seguito della procedura in oggetto è subordinata all'esito positivo del controllo preventivo di legittimità da parte della Corte dei Conti, ai sensi dell'art. 3, comma 1, lettera f bis della L. 20/94.

#### **Art. 7**

#### Norme di salvaguardia e tutela della Privacy

Per quanto non espressamente previsto dal presente bando saranno applicate, in quanto compatibili, le norme di legge in materia concorsuale.

I dati personali trasmessi dai candidati con la domanda di partecipazione alla selezione, ai sensi del D.Lgs. 196/03, saranno trattati per le finalità di gestione della procedura di valutazione comparativa.

Torino, 3.12.2010

IL RESPONSABILE DEL SERVIZIO RISORSE UMANE E ORGANIZZAZIONE (Paola Vigliani) F.to P. VIGLIANI